**CGVI8** 

31-aug-2004. Embedded software version 5.

#### 1. Назначение и состав устройства

Устройство предназначено для использования в системах синхронизации ускорительно- накопительных комплексов. Устройство генерирует по восьми выходам импульсы, задержанные относительно команды от ЭВМ или внешнего запускающего импульса.

Состав устройства:

- 8 канальный генератор задержанных импульсов;
- 8 канальный выходной регистр с гальванически изолированными выходами;
- 8 канальный входной регистр с гальванически изолированными входами;

- CANBUS интерфейс, по которому осуществляется связь устройства с управляющей ЭВМ;

встроенный микропроцессор.

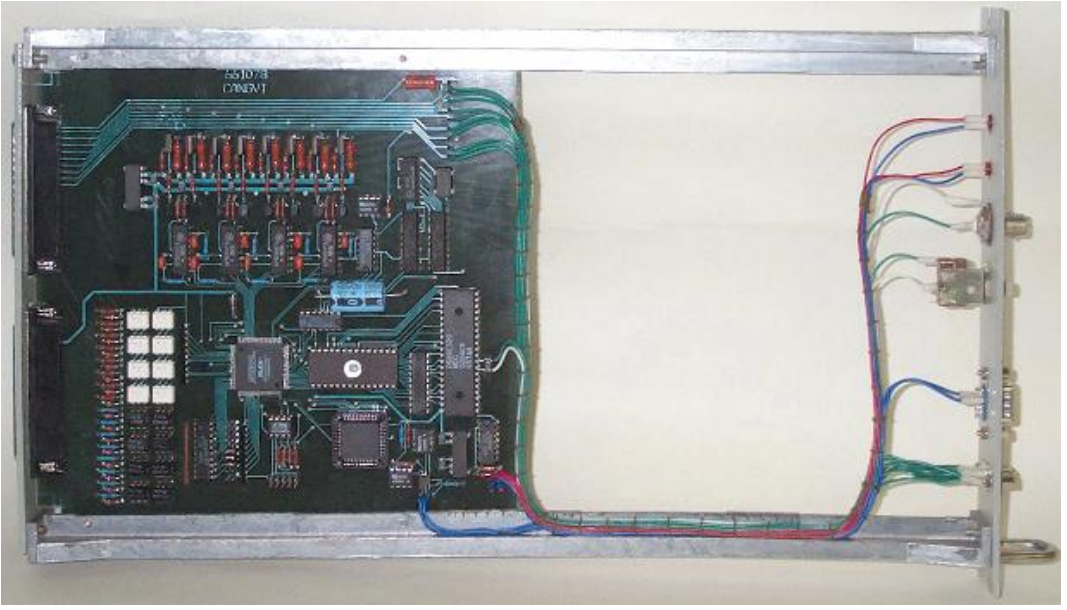

Внешний вид устройства.

С точки зрения пользователя устройство может трактоваться как 8 независимых генераторов задержанных импульсов с общим входом запуска. Вход устройства является гальванически изолированным от общей «земли», а выходы имеют общую «землю» со всем устройством. Один, несколько или все выходы могут быть запрещены пользователем. Временной квант задержки может быть изменен записью в соответствующий регистр. Для расширения возможностей блока он снабжен входным и выходным регистрами с гальванической изоляцией.

Аппаратно собственно времязадающая часть устройства реализована не зависимо от процессора, соответственно, ни траффик в системе ни программные затраты не влияют на стабильность и неопределенность выходных импульсов. Устройство предназначено для встраивания в стойки стандарта «Вишня». Питание осуществляется от внешнего источника  $+5B(5%)$ .

### 2. Основные параметры устройства:

- 1. Разрядность генератора задержки 16 бит.
- 2. Количество выходных каналов 8.
- 3. Входное сопротивление 75 Ом.
- 4. Выходное напряжение +12÷15 В.
- 5. Длительность выходного импульса 1-5 мкс.
- 6. Сопротивление нагрузки 75 Ом.
- 7. Временной квант (дискретность) 100 нс или больше (определяется .кодом).
- 8. Неопределенность задержки выходного импульса 10 нс.
- 9. Абсолютная задержка при нулевом коде 250 нс.
- 10. Амплитуда импульса запуска 5-24 В.
- 11. Длительность импульса запуска 50 нс.
- 12. Точность внутренних часов 0.1%.
- 13. Каналов выходного регистра 8.
- 14. Коммутируемое напряжение 50 В.
- 15. Коммутируемый ток 32 мА.
- 16. Каналов входного регистра 8.
- 17. Входное напряжение для входного регистра 2.5-6.0 В.
- 18. Входное сопротивление входного регистра 510 Ом.
- 19. Допустимое напряжение для гальванической изоляции регистров 1500 В.
- 20. CANBUS совместим с ISO 11898-24V (микросхема PCA82C251), приемо-передатчик гальванически изолирован от устройства.
- 21. Поддерживается обмен как стандартным, так и расширенным форматом CAN Specification 2.0. Сейчас используется обмен стандартным форматом (коротким идентификатором).
- 22. Скорости обмена 1000, 500, 250 и 125 Кбод (определяется перемычками в устройстве).
- 23. Напряжение питания блока +5 В.
- 24. Потребляемый ток во всех режимах менее 0,5 А (номинал 0.35А).

### 3. Подключение устройства

Устройство выполнено в стандарте ВИШНЯ. На передней панели расположен коммуникационный разъем типа DB9M для подключения к линии CANBUS, разъем типа DB9F контроля выходных импульсов, разъем для подключения стартового импульса (типа СР50-73Ф), кнопка RESET и два светодиода. Один светодиод индицирует обмен с линией, а второй- процесс формирования задержанных импульсов. Подключение к каналам управления/контроля осуществляется по задней панели, на которой расположены разъемы типа DB37M. На разъем X1 выведены выходы задержанных импульсов, а также вход стартового импульса, а к разъему X2 подключены выводы входного и выходного регистров устройства.

# 3.1. Перемычки

Устройство имеет следующий набор перемычек (джамперов), помеченных на фотографии как X4, который включает в себя 8 перемычек (джамперов), шесть из которых определяют номер устройства в линии (используются при формировании идентификатора сообщения), а две перемычки задают скорость связи.

Расположение перемычек указано ниже, на фото печатной платы.

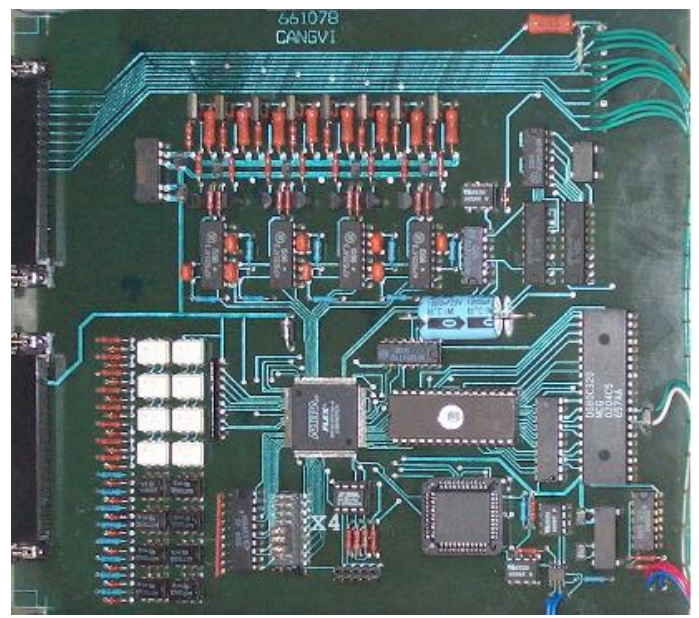

Расположение перемычек на печатной плате.

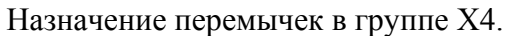

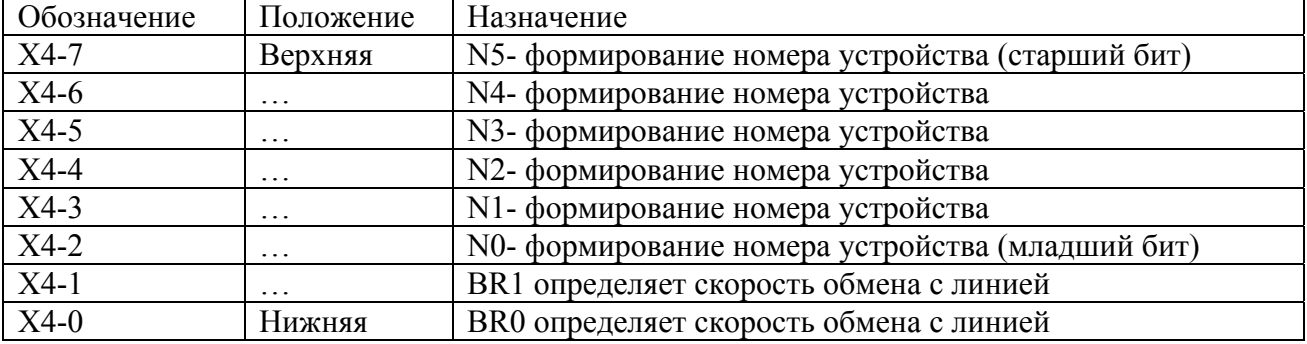

Перемычки N5…N0 определяют номер устройства, который используется для формировании идентификатора при обмене сообщениями с CANBUSом (более подробно это описано в главе ПРОТОКОЛ). Замкнутая перемычка интерпретируется как логический 0, а разомкнутая- как логическая 1.

Задание скорости обмена с линией.

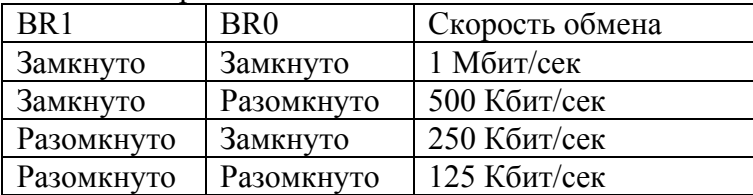

# **ПРИМЕЧАНИЯ:**

1. CANBUS является общей шиной и установка неправильной скорости приведет не только к отсутствию связи с данным блоком, но и к помехам с его стороны для других устройств.

2. К линии могут быть подключены устройства с одинаковым номером, формально это является вполне законным. Однако, это неизбежно приведет к целому ряду недоразумений и поэтому строго не рекомендуется.

3.2 Передняя панель.

На передней панели расположены:

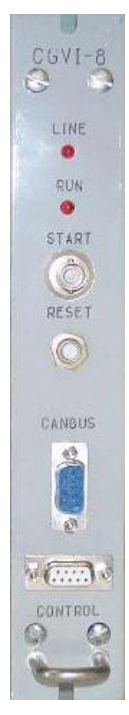

Светодиод **Line** Светодиод **Run** Кнопка **Reset** Разъем **Start** Разъем **CANbus**  Разъем **Control** 

Светодиод **Line** включается на время обработки сообщений из линии и в линию.

Светодиод **Run** включается стартовым импульсом и гаснет после отработки временной базы (65536 временных квантов). Таким образом, горящий светодиод индицирует процесс формирования задержанных импульсов (и НЕ готовности к запуску).

После включения питания блок мигает всеми светодиодами.

Кнопка **Reset** предназначена для аппаратного сброса процессора. Она не предназначена для повседневного использования.

Разъем **Start** предназначен для подачи блоку стартового импульса.

Разъем **CANbus** предназначен для подключения устройства к линии. Используется разъем типа DB9M. Ниже приводится таблица соединения блока с линией.

# **Таблица соединений устройства с CANbus линией.**

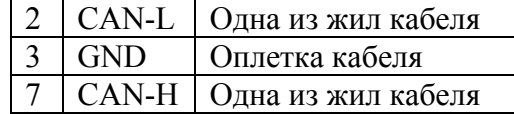

В качестве соединительного кабеля CANBUS устройств используется витая пара с общим экраном с волновым сопротивлением 120 Ом. Эта линия должна иметь согласующие сопротивления на обоих концах общего кабеля.

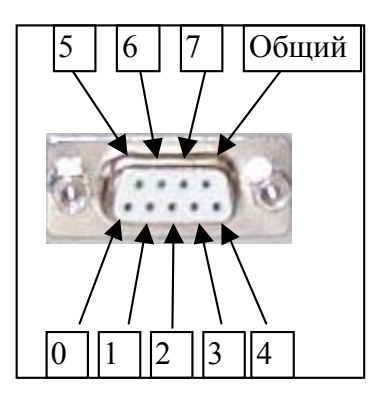

Разъем **Control** предназначен для контроля выходных импульсов (например, осциллографом), а также может быть использован для подключения к устройству приемников задержанных импульсов. Используется разъем типа DB9F.

Ниже эти же данные приводятся в виде таблицы.

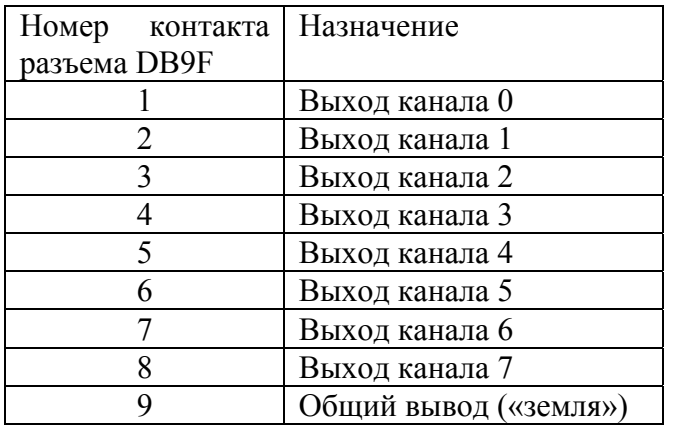

3.3 Задняя панель.

На задней панели расположены два разъема типа DB37M с помощью которых и осуществляется соединение устройства с объектами управления и контроля. На разъем X1 выведены выходы аналоговых напряжений, а к разъему X2 подключены выводы входного и выходного регистров устройства.

3.3.1 Разъем X1.

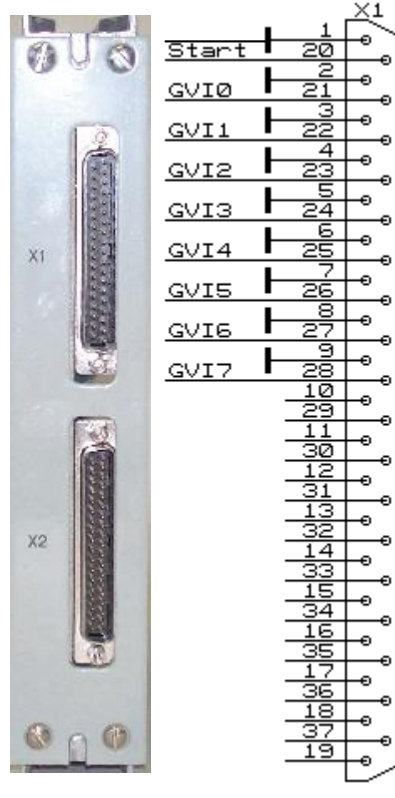

На разъем X1 выведены выходы задержанных импульсов и вход импульса запуска. Выходы задержанных импульсов имеют общую «землю», соединенную с «землей» всего устройства. Стартовый вход имеет свою персональную «землю», которая с «землей» устройства не соединена, т.е. этот вход гальванически изолирован от устройства.

Если генератор запускающих импульсов имеет заземленный выход, то никаких дополнительных мер принимать не нужно. Если же генератор запускающих импульсов имеет незаземленный выход (или плохо заземленный), то вывод 1 разъема X1 следует соединить с любым «земляным» выводом блока (на разъеме X1или X2).

DB37R

#### 3.3.2 Разъем X2.

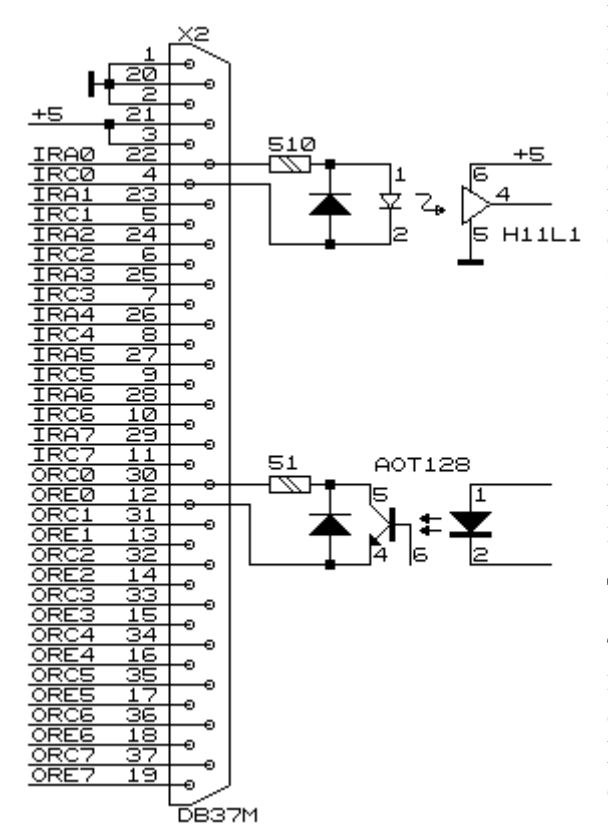

На разъем X2 выводятся каналы входного и выходного регистров. По этому же разъему осуществляется питание блока от внешнего источника питания. Блок использует только одно внешнее питание напряжением +5В (5%). Ниже приводится рисунок с расположением сигналов на контактах разъема, а также фрагмент принципиальной схемы, показывающий выполнение каналов входного и выходного регистров. Оба регистра выполнены с гальванической развязкой, которая реализована с помощью оптронов. Входной регистр выполнен на микросхемах H11L1. Он предназначен для индикации внешнего цифрового напряжения или тока. Допустимый диапазон входных напряжений от 3В до 12В. Допустимый диапазон входного тока от 4мА до 20 мА. Не подключенный вход входного регистра (отсутствие тока в светодиоде) считается логическим нулем. Выходной регистр выполнен на транзисторных оптронах.

## 4. ФУНКЦИОНИРОВАНИЕ устройства CGVI-8

Как уже упоминалось ранее, устройство содержит многоканальный генератор задержанных импульсов, входной регистр, выходной регистр и микропроцессор, который интегрирует все составляющие и осуществляет связь с внешним управляющим компьютером посредством CANBUS. Логически входной и выходной регистры отделены от генератора импульсов и управляются отдельными посылками от ЭВМ. После включения питания, микропроцессор заносит в выходной регистр, регистр маски, регистр базы и каналы генератора импульсов нулевые значения. Зануление регистра маски приводит к тому, что блок после включения не выдает выходных импульсов. После этого процессор посылает в линию сообщение со своими атрибутами. ЭВМ может управлять каждым каналом генератора импульсов независимо от других, хотя регистры базы и маски являются общими для всех каналов.

После инициализации устройства, оно начинает по получении запускающего импульса формировать выходные задержанные импульсы. Процесс происходит следующим образом. Импульс запуска «привязывается» к внутреннему 100МГц генератору, для того чтобы гарантировать нестабильность джиттер не более 10 нсек. Затем этим «привязанным»

импульсом запуска стартуется счетчик рабочего цикла и счетчик прескалера. Счетчик прескалера предназначен для изменения временного масштаба устройства. При совпадении кода регистра задержки какого-либо канала со значением счетчика рабочего цикла на соответствующем выходе (выходах) формируются импульс. Импульсы запуска игнорируются до завершения счета счетчика рабочего цикла (длина рабочего цикла).

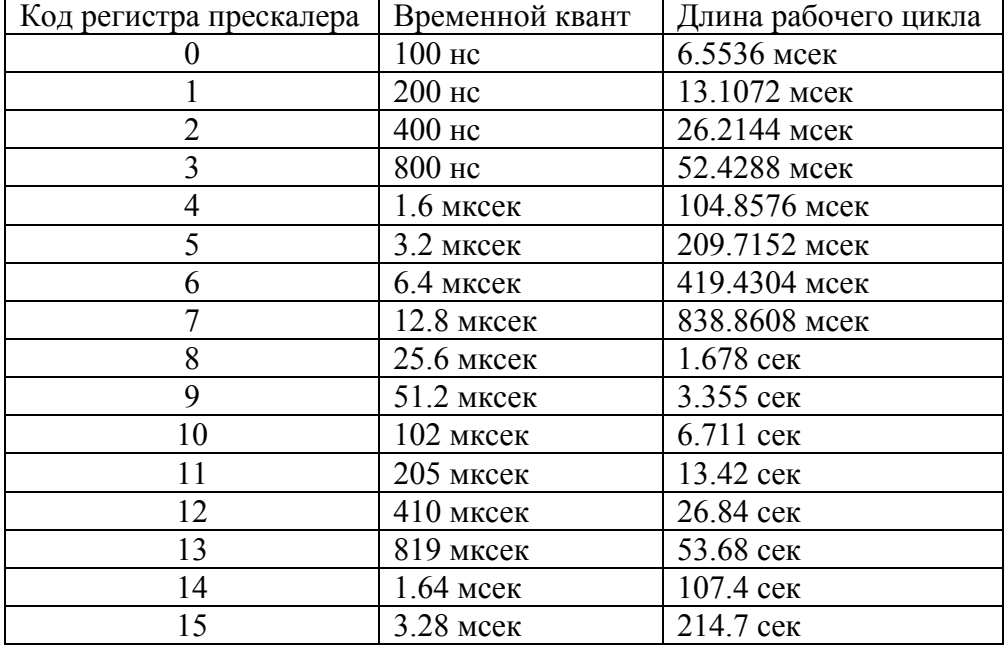

Импульс запуска может быть имитирован командой от ЭВМ.

Блок имеет регистр маски. Этот регистр позволяет запрещать выходные импульсы на избранных выходах (младший бит управляет выходом 0, старший бит управляет выходом 7). Нулевое значение бита блокирует выход, единичное- разрешает формирование выходного импульса. По включению питания в регистр маски заносится нулевое значение, чтобы воспрепятствовать запуск внешних устройств до определения правильной задержки.

Блок имеет регистр базы размерностью один байт. Когда старший байт счетчика рабочего цикла достигает значения в регистре базы, рабочий цикл завершается и блок переходит в состояние ожидания импульса запуска. После включения питания в этот регистр заносится нулевое значение.

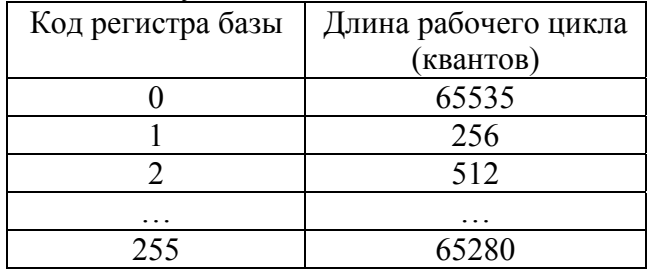

Для правильного использования устройства следует понимать как формируется выходной импульс и от чего зависит величина, стабильность и неопределенность его задержки. Величину этой задержки можно описать следующей формулой:

 $T = Tq^*Code + Td + Ta + Ti$ 

Здесь:

T – величина задержки выходного импульса;

Tq – величина временного кванта;

Code – код в регистре задержки;

Td – цифровая составляющая задержки схемы обработки сигнала;

 Ta – аналоговая составляющая задержки схемы обработки сигнала; Tj – время джиттера.

В этой формуле первый компонент является идеальным и абсолютно точным. Td (цифровая составляющая задержки) является константой и составляет 100 нсек. Эта величина не влияет на стабильность задержки. Ta (аналоговая составляющая задержки) формируется схемами обработки входного и выходного сигналов. Ее величина составляет около 100 нсек. Эта величина является различной в разных блоках и зависит от напряжения питания и температуры окружающей среды. Tj (время джиттера) определяется схемой привязки входного импульса к внутреннему генератору и проявляется как «дрожание» выходных импульсов. Величина этой задержки составляет от 0 до 10 нсек.

# 5. ПРОТОКОЛ для устройства CGVI-8

Распределение битов идентификатора

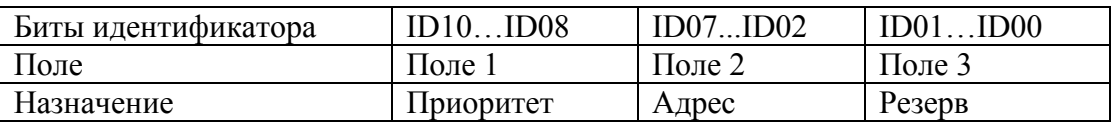

Комментарии к адресации:

Поле 1 - поле приоритета.

Код 5 - безадресная посылка (поле 2 игнорируется).

Код 6 - нормальная (адресная посылка).

Код 7 - ответная посылка (ответ на адресную).

Код 0 не допускается, остальные комбинации не используются (зарезервированы под возможные расширения).

Поле 2 - поле физического адреса устройства назначения (его значение устанавливается перемычками на плате).

Поле 3 - может быть использовано для адресации внутри устройства или как расширение физического адреса, пока не определено. Эти два поля образуют адрес назначения пакета. При посылке сообщений блоку это поле должно быть нулевым, а блок в принципе может выдавать любую комбинацию.

Устройство, получая адресный пакет, интерпретирует информацию по ее содержанию. В том случае, если пакет требует ответного пакета информации, она отправляется с идентификатором адресного типа. Безадресные пакеты предназначены для бродкастных или мультикастных команд, должны одновременно приниматься и исполняться всеми устройствами, которым это положено.

Интерпретация поля данных:

При приеме данных устройство интерпретирует их следующим образом: первый байт (байт 0) является дескриптором пакета, остальные байты являются дополнительной информацией.

Ниже приводится список дескрипторов пакета (в 16-ричном виде).

00 - 07 - запись кода в канал CGVI-8 номер 0 - 7

10 - 17 - запрос кода в канале CGVI-8 номер 0 – 7

- F0 запись режима (конфигурация)
- F1 запись в регистр базы
- F7 старт от ЭВМ
- F8 запрос данных из регистров
- F9 запись в выходной регистр
- FE запрос статуса прибора
- FF запрос атрибутов устройства

При запросе данных, устройство отвечает контроллеру соответствующим пакетом. При операциях записи, никакого ответного пакета не генерируется. При ответе на запросы, в поле данных первый байт (номер 0) совпадает с соответствующим байтом принятой команды.

> Детализация информационных пакетов для различных типов (все коды приводятся в 16-ричном виде)

**00 - 07** – (запись кода в канал CGVI-8 номер 0 – 7) следующие 2 байта являются байтами данных.

Пример:

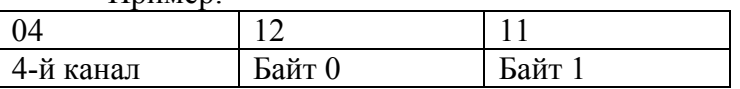

Эта посылка заносит в 4-й канал CGVI-8 значение 2828. При временном кванте 100 нс это соответствует задержке 282.8 мкс.

Байт 1 является старшим байтом, байт 0- младшим.

**10 - 17** – (запрос кода в канале CGVI-8 номер 0 – 7) следующие байты отсутствуют. В ответ на этот пакет отдается пакет с данными (байты 0, 1).

**F0** – запись конфигурации (режима работы)

F0 Mask Prescaler

Mask – регистр маски побитовый. Бит b0 соответствует каналу 0, нулевое значение блокирует выходные импульсы.

Prescaler- осуществляет изменение веса временного кванта. Используется 4 бита. Код 0 соответствует величине кванта 100 нсек и т.д.

**F1** – запись регистра базы

F1 Limit

Эта команда функционирует только в блоках с аппаратной версией не ниже 1 и программной версии не ниже 5.

**F7** - старт от ЭВМ, параметров нет

**F8** - запрос данных из регистров не требует параметров. В ответ на этот запрос отдается пакет вида: байт информации выходного регистра, байт информации входного регистра.

**F9** - запись в выходной регистр.

Байт 1 содержит информацию, которая будет занесена в выходной регистр

**FE** - запрос атрибутов устройства не требует параметров. В ответ на этот запрос отдается пакет вида:

FE Status | Mask Prescaler Limit

Status- статус устройства, побитово:

b0- процесс формирования задержанных импульсов;

b7 – версия устройства, для CGVI-8 это значение равно 0.

Mask – содержимое регистра маски.

Prescaler – содержимое регистра прескалера.

Limit – значение регистра базы. Это значение имеет смысл только для версий устройства не ниже 1 и программной версии не ниже 5.

**FF** - запрос атрибутов устройства не требует параметров. В ответ на этот запрос отдается пакет вида:

FF - в 16-ричном виде

байт типа устройства (для данного случая код 6= CGVI-8)

байт версии устройства (для данного случая код 2)

байт версии программы

байт причины высылки пакета:

0 – после сброса по питанию

1 – после сброса по кнопке

2 – в ответ на запрос атрибутов (пакетом FF)

3 – в ответ на широковещательный запрос (Есть ли кто живой?).

4 – произошел рестарт по Watchdog таймеру.

5 – busoff recovery – восстановление после потери связи.

Это же сообщение устройство посылает в линию по собственной инициативе после включения питания.

#### ГЛОБАЛЬНАЯ посылка

Для данного устройства существует несколько глобальных посылок. В адресной части анализируется только поле 1 (воспринимается комбинация битов =5). Первый байт данных представляет собой команду:

В устройстве реализована только одна глобальная команда.

 FF – запрос (Кто есть на линии). По этой команде все CAN-устройства должны отдать линии пакет с атрибутами (и со своим идентификатором).

# 6. Версии программного обеспечения для устройства CGVI-8

Ниже будут описываться изменения и дополнения для программных версий выше 3-й.

## **Версия 4.**

1. Исправлена ошибка: в сообщении "Busoff recovery" отдавался тип устройства 1.

# **Версия 5.**

- 1. Расширен регистр прескалера до 4 бит.
- 2. Введен регистр базы.

**\*\*\*\* Новые функции работают только с аппаратной версией 2 и выше.**